# Exercice 1

Calculer le résultat des additions posées suivantes :

$$
\begin{array}{c|c|c|c|c} \n74,62 & & & 53,35 \\
+ & 8,52 & & +6,35 \\
\end{array} \qquad \qquad \begin{array}{c|c} \n95,78 \\
+ & 9,35 \\
\end{array}
$$

# Exercice 2

Calculer le résultat des additions posées suivantes :

$$
\begin{array}{c|c|c|c|c} 50,08 & & 72,59 \\ + & 6,83 & + & 9,74 \\ \end{array} \qquad \qquad \begin{array}{c|c} 58,81 & & 58,81 \\ + & 7,31 & + & 7,31 \\ \end{array}
$$

### Exercice 3

Calculer le résultat des additions posées suivantes :

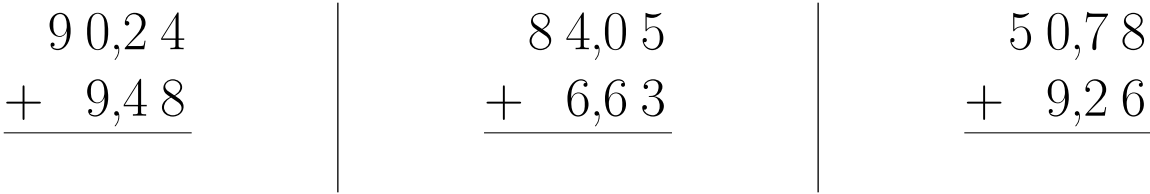

# Exercice 4

Calculer le résultat des additions posées suivantes :

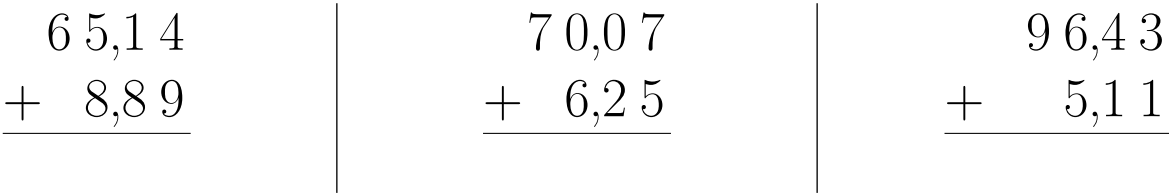

### Exercice 5

Calculer le résultat des additions posées suivantes :

$$
\begin{array}{c|c|c|c|c|c|c|c|c} 95,44 & & 88,69 & & 82,93 \\ + & 5,8 & & + 7,98 & & + 7,61 \end{array}
$$